Andy Hunt ist Autor bzw. Co-Autor von mehr als einem halben Dutzend Büchern rund um die Themen Pragmatic Programming und Agile. Er spricht regelmäßig und weltweit auf Entwicklerkonferenzen. Minecraft nutzt er, um seinem Sohn das Programmieren beizubringen.

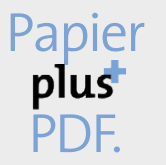

Zu diesem Buch – sowie zu vielen weiteren dpunkt.büchern – können Sie auch das entsprechende E-Book im PDF-Format herunterladen. Werden Sie dazu einfach Mitglied bei dpunkt.plus<sup>+</sup>:

**www.dpunkt.de/plus**

**Andy Hunt**

# **Programmieren lernen mit Minecraft-Plugins**

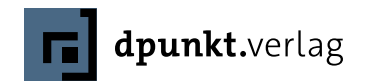

Andy Hunt

Übersetzung: G&U Language & Publishing Services, gundu.com Lektorat: Boris Karnikowski Fachlektorat: Tobias Overkamp, Solingen Copy-Editing: Friederike Daenecke, Zülpich Herstellung: Susanne Bröckelmann, Heidelberg Satz: Ulrich Borstelmann, Dortmund Umschlaggestaltung: Helmut Kraus, www.exclam.de Druck und Bindung: M.P. Media-Print Informationstechnologie GmbH, 33100 Paderborn

Bibliografische Information der Deutschen Nationalbibliothek Die Deutsche Nationalbibliothek verzeichnet diese Publikation in der Deutschen Nationalbibliografie; detaillierte bibliografische Daten sind im Internet über http://dnb.d-nb.de abrufbar.

ISBN 978-3-86490-220-8

1. Auflage 2015 Translation Copyright für die deutschsprachige Ausgabe © 2015 dpunkt.verlag GmbH Wieblinger Weg 17 69123 Heidelberg

Copyright der amerikanischen Originalausgabe © 2014 The Pragmatic Programmers, LLC. Title of American original: Learn to Program with Minecraft Plugins Published by The Pragmatic Programmers, LLC. ISBN: 978-1-941222-94-2

Die vorliegende Publikation ist urheberrechtlich geschützt. Alle Rechte vorbehalten. Die Verwendung der Texte und Abbildungen, auch auszugsweise, ist ohne die schriftliche Zustimmung des Verlags urheberrechtswidrig und daher strafbar. Dies gilt insbesondere für die Vervielfältigung, Übersetzung oder die Verwendung in elektronischen Systemen.

Es wird darauf hingewiesen, dass die im Buch verwendeten Soft- und Hardware-Bezeichnungen sowie Markennamen und Produktbezeichnungen der jeweiligen Firmen im Allgemeinen warenzeichen-, marken- oder patentrechtlichem Schutz unterliegen.

Alle Angaben und Programme in diesem Buch wurden mit größter Sorgfalt kontrolliert. Weder Autor noch Verlag können jedoch für Schäden haftbar gemacht werden, die in Zusammenhang mit der Verwendung dieses Buches stehen.

5 4 3 2 1 0

## **Inhaltsverzeichnis**

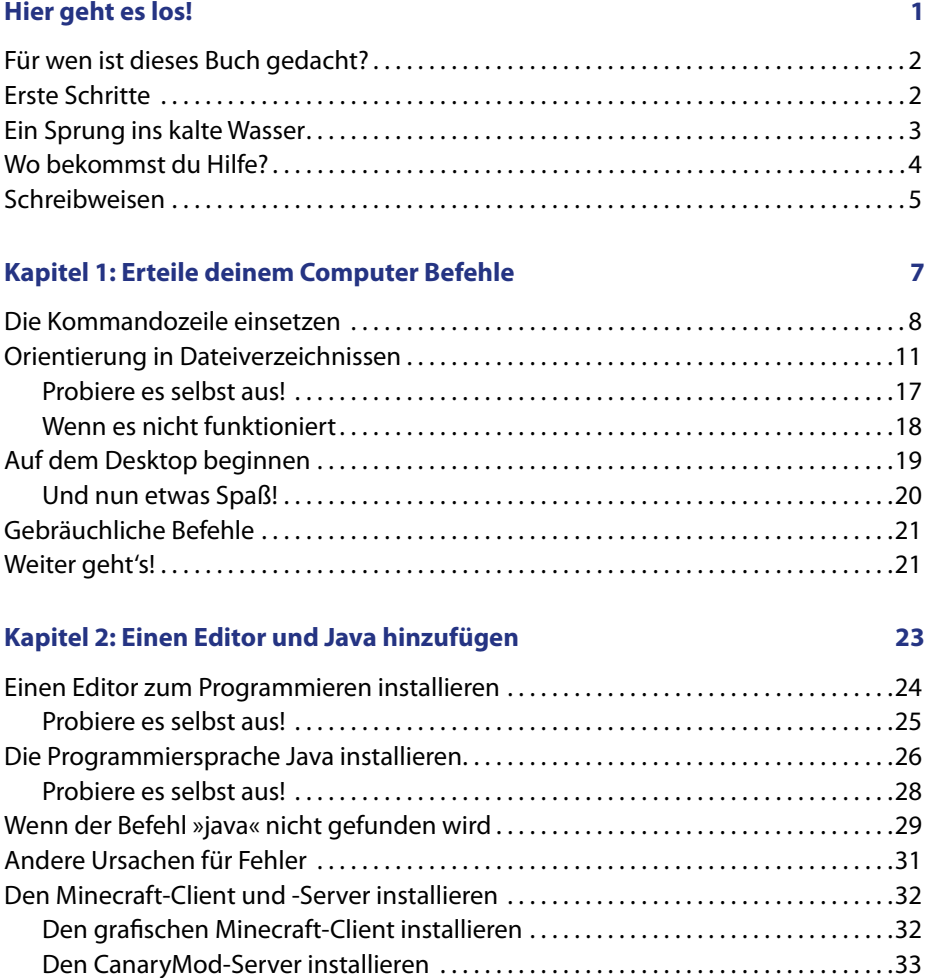

Weiter geht's! . . . . . . . . . . . . . . . . . . . . . . . . . . . . . . . . . . . . . . . . . . . . . . . . . . . . . . . . . . . . . . . . . .39

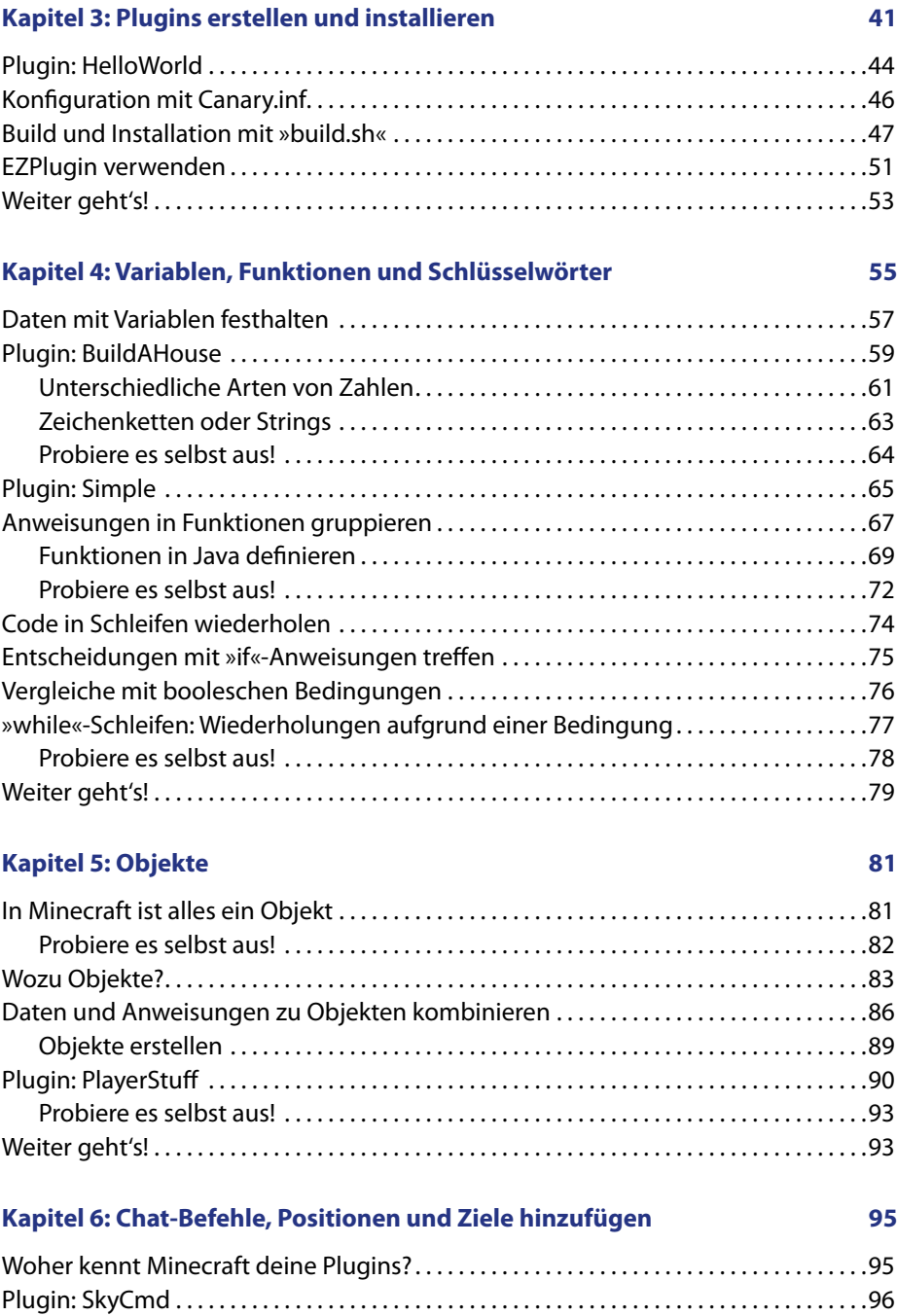

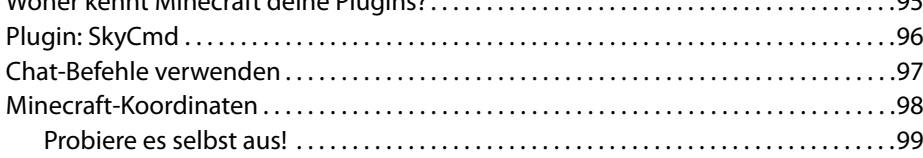

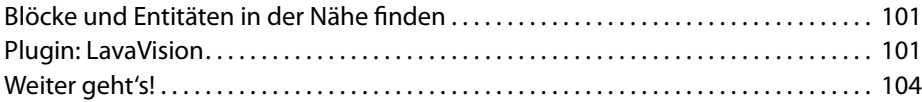

#### **Kapitel 7: Stapelweise Variablen: Arrays 105**

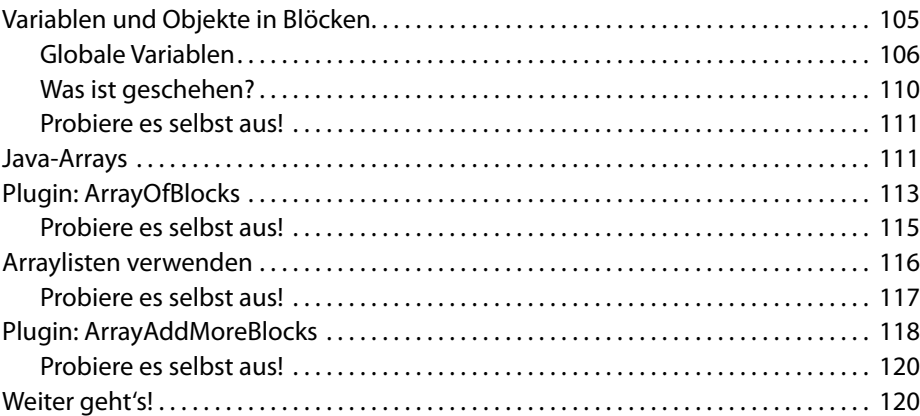

#### **Kapitel 8: Stapelweise Variablen: Hashmaps 123**

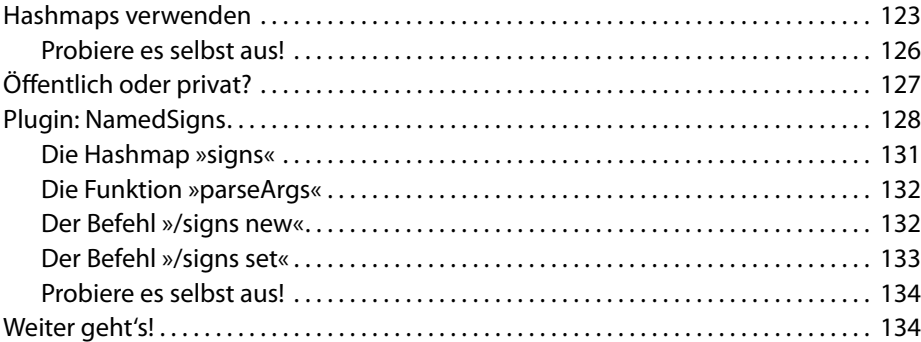

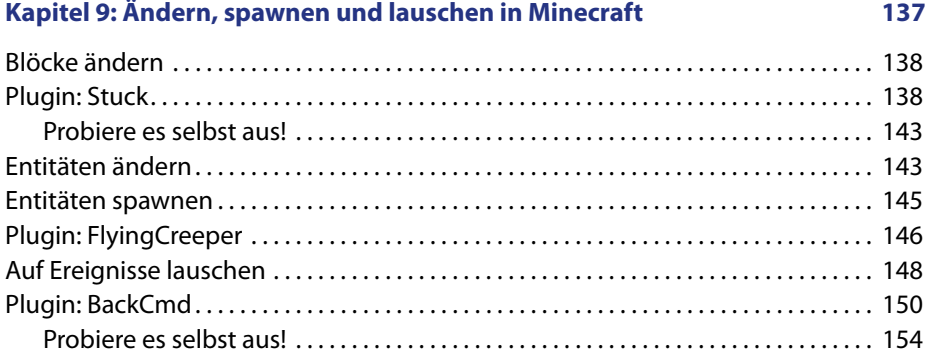

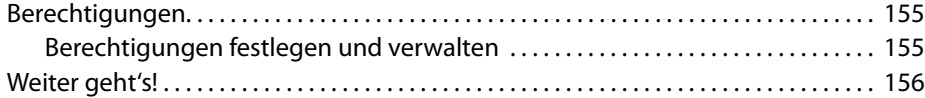

#### **Kapitel 10: Zeitgesteuerte Ereignisse 159**

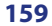

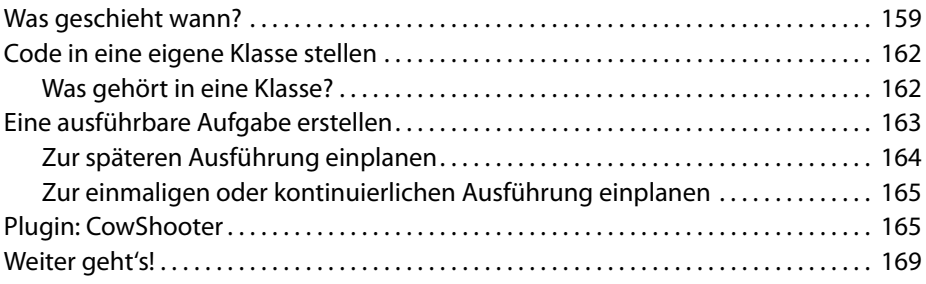

#### **Kapitel 11: Konfgurationsdateien verwenden und Spieldaten speichern 171**

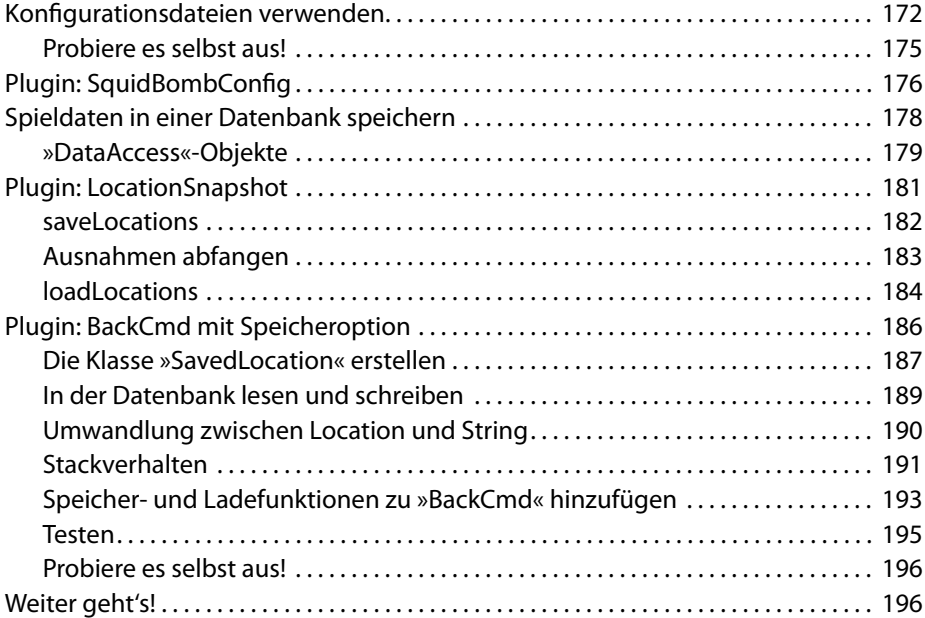

#### **Kapitel 12: Code sicher aufbewahren 199**

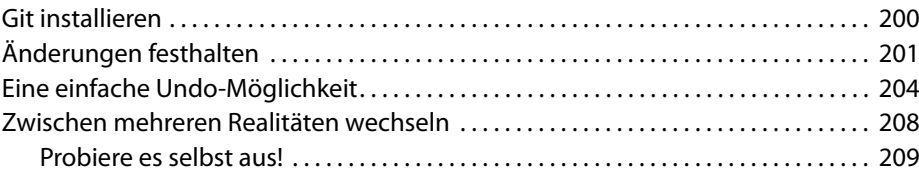

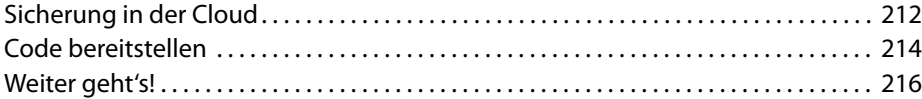

#### **Kapitel 13: Ein eigenes Plugin entwerfen 219**

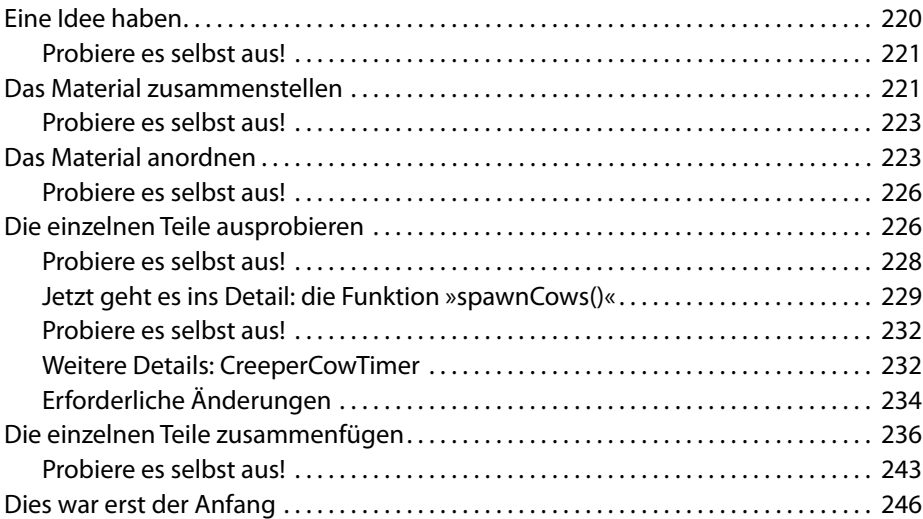

#### **Anhang**

### **Anhang 1: Fehlermeldungen lesen 247** Fehlermeldungen des Java-Compilers . . . . . . . . . . . . . . . . . . . . . . . . . . . . . . . . . . . . . . . . 247 javac: cannot fnd symbol . . . . . . . . . . . . . . . . . . . . . . . . . . . . . . . . . . . . . . . . . . . . . . . . . 248 javac: Fehlendes Semikolon . . . . . . . . . . . . . . . . . . . . . . . . . . . . . . . . . . . . . . . . . . . . . . . 249 javac: illegal start of expression . . . . . . . . . . . . . . . . . . . . . . . . . . . . . . . . . . . . . . . . . . . 250 javac: class ... is public, should be declared in a file named .... . . . . . . . . . . . . . . 250 javac: incompatible types . . . . . . . . . . . . . . . . . . . . . . . . . . . . . . . . . . . . . . . . . . . . . . . . . 251 Fehlermeldungen des Canary-Servers . . . . . . . . . . . . . . . . . . . . . . . . . . . . . . . . . . . . . . . . 252 Serverprotokoll: Plugin kann nicht geladen werden........................... 252 Minecraft-Konsole: Unbekannter Befehl . . . . . . . . . . . . . . . . . . . . . . . . . . . . . . . . . . . 252 **Anhang 2: Die Dokumentation lesen 253**

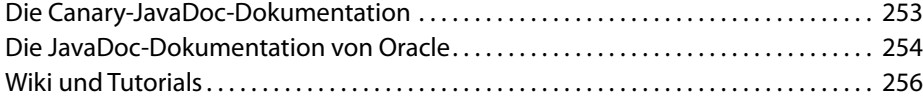

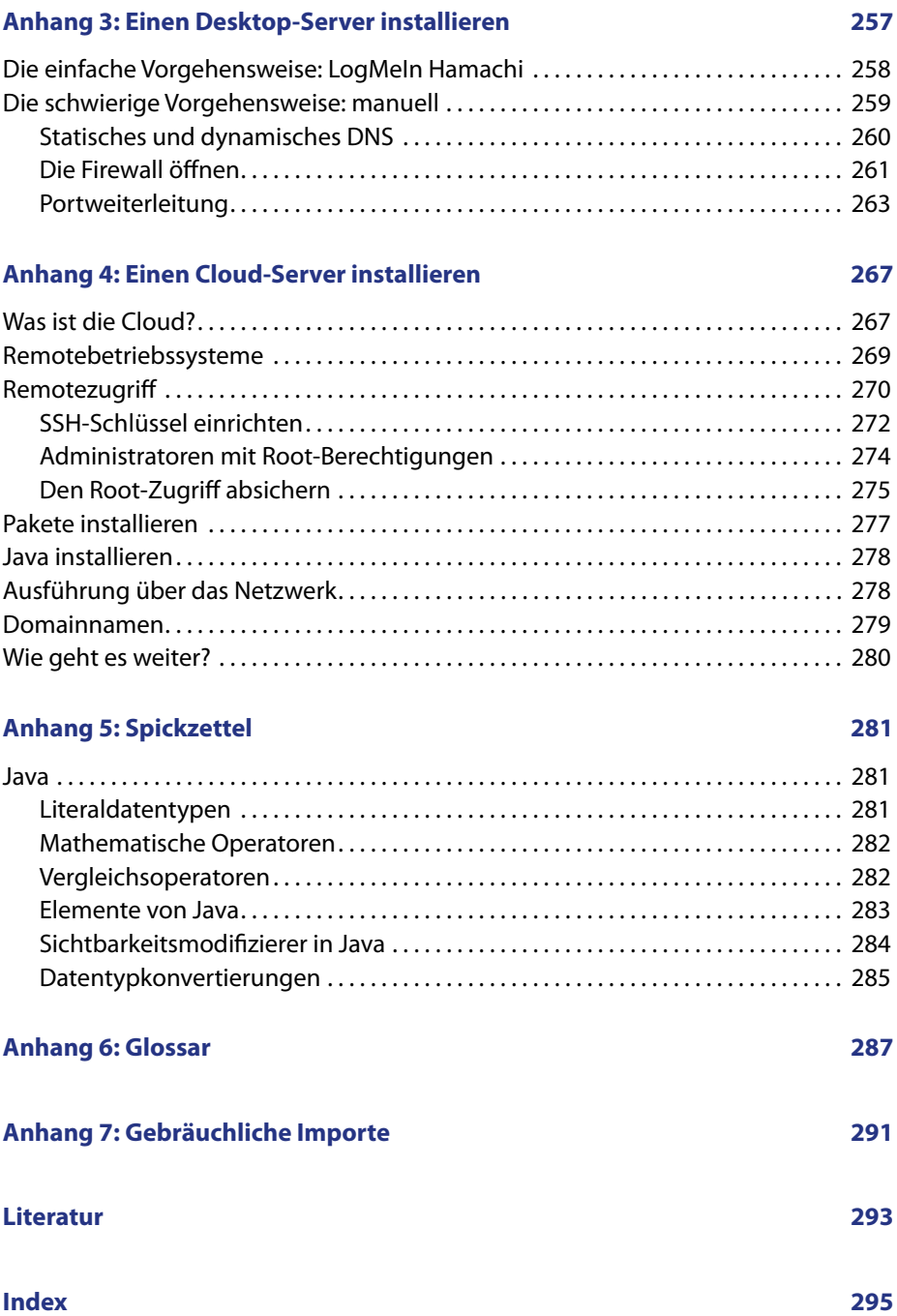